## GEFLÜGELHALTUNG

Rudolf Peis und Bernhard Haidn, Freising

# **Auslaufverhalten von Legehennen**

## **Automatisierte Erfassung und Auswertung über Bildanalyse**

*Auf Grund gesetzlicher Änderungen sowie der zunehmenden Bedeutung des ökologischen Landbaus nehmen bei Legehennen Systeme mit Grünauslauf zu. Über das Auslaufverhalten und die Nutzung von Grünausläufen durch Hühner gibt es nur wenige zuverlässige Untersuchungen. An der Bayerischen Landesanstalt für Landwirtschaft wird das Auslaufverhalten mit Hilfe einer automatischen Bilderfassung und -auswertung erforscht. Hierbei wurden im Verlauf ausgewählter Tage durchschnittlich 109 von etwa 500 Hühnern im Auslauf gezählt. Die Erkennungsgenauigkeit liegt für die betrachteten Tage bei 84 %.*

Dipl.-Ing. (FH) Rudolf Peis und Dr. Bernhard Haidn sind Mitarbeiter des Institut für Landtechnik, Bauwesen und Umwelttechnik (Leitung: Dr. Georg Wendl) der bayerischen Landesanstalt für Landwirtschaft (LfL), Vöttingerstraße 36, 85354 Freising; e-mail: *rudolf.peis@lfl.bayern.de*

Die Autoren danken dem bayerischen Staatsministerium für Umwelt, Gesundheit und Verbraucherschutz für die finanzielle Unterstützung.

## **Schlüsselwörter**

Auslaufverhalten, Legehennen, Bildanalyse

## **Keywords**

Free-range behaviour, laying hens, image analysing system

**I** n den von der Landesanstalt für Land-wirtschaft betreuten Untersuchungen werden zwei Gruppen von je 500 Legehennen in einem Mobilstall beobachtet, die jeweils zusätzlich zum Stall einen Kaltscharrraum und einen Grünauslauf (je 30 • 60 m) zur Verfügung haben.

Über Bilddaten von vier hochauflösenden digitalen Spiegelreflexkameras (6 Mio. Pixel) wird das Verhalten erfasst. Die Kameras sind auf einem Aluminiummast in einer Höhe von zehn Metern in einem Wetterschutzgehäuse angebracht und über USB mit einem PC am Boden verbunden, auf dem die erfassten Bilder gespeichert werden. Das festgelegte Intervall zwischen den einzelnen Aufnahmen beträgt eine Minute. *Bild 1* gibt einen Überblick über die Kamerastandorte und die Auslaufflächen. *Bild 2* zeigt die Kamerasicht auf Stall und Auslauf.

#### **Bilddatenauswertung mit Common Vision Blox**

Das im speziellen Fall der Hühnererkennung im Grünauslauf verwendete Softwarepaket "Common Vision Blox" der Fa. Stemmer® Imaging bietet dem Anwender Hilfsmittel zur Analyse von Bildern. Der Bildmanager ist die Basis der Bildauswertung und stellt für die verwendeten Werkzeuge die entsprechenden Informationen zur Bilddarstellung und -verarbeitung bereit. Das Werkzeug MANTO besteht aus zwei Teilen: einem nicht linearen Multiresolution Filter (MRF) und einer Support Vektor Maschine (MCF).

*Nicht linearer Multiresolution Filter (MRF)* Mit Hilfe des MRF wird das Bild nach relevanten Bildausschnitten abgesucht. Die Ergebnisse der Suche werden richtig skaliert

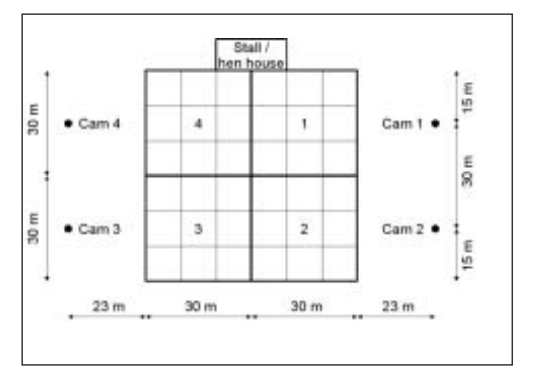

*Bild 1: Kameraanordnung und Aufzeichnungsbereiche*

#### *Fig. 1: Camera arrangement and recorded areas*

und die Bildinformationen daraus in Form von Vektoren an die Support Vektor Maschine weitergegeben. Hierbei ist die Wahl der optimalen Aufbereitung der Bilder mit dem MRF abhängig von der Fragestellung. Den richtigen Aufbereitungscode zu finden, ist nur empirisch möglich, jedoch ist hierfür Unterstützung in "MANTO Teach" eingebaut.

Beim MRF handelt es sich um eine Sequenz aus zwei verschiedenen Einzelfiltern, die nacheinander ausgeführt werden. Jeder Filter verringert pro Durchlauf die Auflösung eines Bildes um den Faktor 2, so dass die Bildauflösung bei n Filterdurchläufen um 2<sup>n</sup> verringert wird. Für unsere Anwendung wurden drei Filterdurchläufe verwendet. Die Suchgeschwindigkeit steigt durch die Verringerung der Pixelmenge an. Die Objektlokalisierung ist jedoch schlechter, da in x und y Richtung nur jedes 2<sup>n</sup>te Pixel betrachtet wird und deshalb auch nur jedes 2<sup>n</sup> Pixel als Koordinate angegeben werden kann.

*Bild 2: Kamerasicht auf Stall und Auslaufflächen*

*Fig. 2: Camera view to hen house and range areas*

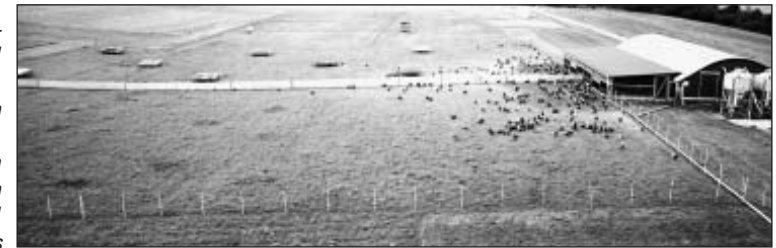

#### *Support Vektor Maschine (MCF)*

Der zweite Teil des Werkzeugs MANTO ist ein lernfähiger Musterklassifikationsalgorithmus, ein sogenannter Classifier. Die in den übergebenen Vektoren enthaltenen Informationen werden durch diesen Algorithmus den vorgegebenen/angelernten Klassen zugeordnet. Die für das Auffinden der relevanten Bildabschnitte und für das richtige Klassifizieren erforderlichen Informationen werden in Form eines MANTO-Classifiers gespeichert. Zu deren Erstellung werden im Rahmen des Lern- oder Trainingsvorgangs Beispielsbilder ("sample image list" SIL) abgespeichert. Diese Beispielsbilder sind alle gleich groß und bereits den entsprechenden Klassen zugeteilt. Sie bilden die Grundlage für die später generierte Musterklassifizierung (MCF). Es ist deshalb sehr wichtig, an dieser Stelle keine Fehler zu machen, da diese direkte Auswirkungen auf den Classifier und damit den Erkennungsvorgang haben.

Die in der Beispielsliste (SIL) enthaltenen Bilder sind die einzigen Informationen in Bildform, die MANTO erhält. Dadurch wird klar, dass bei der Klassifizierung nur Bilder ausgewertet werden können, die denen in der entsprechenden SIL enthaltenen ähneln. Es wird auch deutlich, dass eine SIL möglichst viele Beispiele enthalten muss, um den Erkennungsfehler zu minimieren. Es gilt hier folgender Zusammenhang: Die durchschnittliche Fehlerrate ist gleich (Anzahl Beispiele im SIL)-1/2. Dieser Zusammenhang gilt bis zu einem Sättigungspunkt, vorrausgesetzt es kommt zu keinen Widersprüchen in der SIL.

#### **Erfassung von Hühnern im Grünauslauf**

Die laufende Auswertung der erfassten Bilder zeigt, dass die Erkennungsgenauigkeit von einigen Faktoren wesentlich beeinflusst wird.

- Eine sehr große Rolle spielt die Farbe des Bildhintergrundes (Bodenoberfläche) und des daraus resultierenden Kontrastes zwischen Bildhintergrund und gesuchtem Objekt (Huhn).
- Ein weiteres Kriterium ist die Aufzeichnungsfläche. Wenn in einem Bild eine große Fläche abgebildet werden soll, führt dies in den Bildrandbereichen zu Schärfeverlusten und aufgrund der unterschiedlichen Abstände zwischen Kamera und Huhn zu großen Variationen in der abgebildeten Objektgröße.
- Ferner ist der Flächenbesatz bestimmend. Bei vielen Tieren pro Flächeneinheit nimmt die Erkennungsgenauigkeit ab.

Wegen der genannten Einflussfaktoren ergeben sich für den Bereich vor dem Stall schwierige Auswertungsbedingungen, wo-

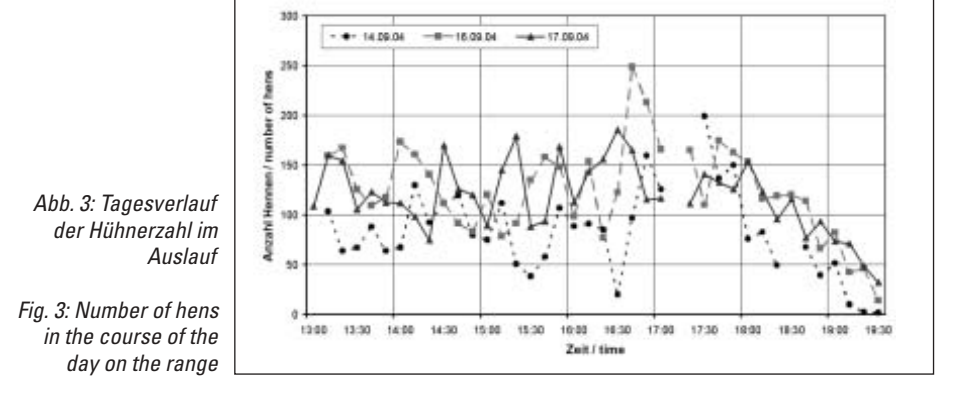

durch hierfür eine eigene Klassifizierung erforderlich ist.

#### **Vorgehen bei der Auswertung**

Zur Steuerung des Werkzeugs MANTO für die Auswertung wurde ein Programm in "Visual Basic" realisiert. Der Anwender hat darin die Möglichkeit verschiedene Parameter zu verändern. Besonders hervorzuheben ist die Möglichkeit zur Definition einer "AOI" (Area of Interest), wodurch die zu untersuchende Bildfläche und damit auch die Suchzeit verringert wird.

Der gesamte Auslauf einer Gruppe wurde in 18 quadratische Felder mit einer Seitenlänge von je 10 m eingeteilt (*Bild 1*). Während der Auswertung wird jedes gefundene Huhn anhand der ermittelten Koordinaten einem Feld zugeordnet. Der Feldname wird mit Angabe des Dateinamens, der Xund Y- Koordinate, dem programminternen Maß für die Ergebnissicherheit und der Objektklasse an eine Datenbank übermittelt. Die Klasse gibt Aufschluss über die Art der Erkennung des Objektes. Im Datensatz wird unterschieden, ob ein Huhn automatisch richtig, falsch oder nicht automatisch gefunden wurde. Die Programmroutine enthält die Möglichkeit, Bilder in definierbaren Intervallen (etwa jedes 20te Bild) von Hand zu bewerten. Der Nutzer kann dann in diesen Bildern die vorhandenen Tiere überprüfen, bei einer Falscherkennung dieses Huhn demarkieren oder fehlende Hühner von Hand kennzeichnen. Dieser Programmteil bildet die Grundlage für eine spätere Überprüfung der Erkennungsgenauigkeit.

#### **Verhalten im Tagesverlauf**

Aus den in der Datenbank festgehaltenen Informationen lässt sich die zeitliche Verteilung der im Auslauf sich befindenden Hühner ermitteln. Damit kann in einer hohen zeitlichen Auflösung die effektive Auslaufnutzung bestimmt werden. Es ist jedoch nicht möglich, Einzeltiere zu identifizieren, da mit den Bilddaten nur die Position der Einzelobjekte, nicht aber deren Identität gespeichert wird.

Anhand der Ergebnisse von drei Tagen (14., 16. und 17. 9. 2004) soll der Tagesverlauf der Auslaufnutzung für eine Herde von 500 Hühnern in 10-Minuten-Intervallen beispielhaft dargestellt werden (*Bild 3*). Die Ergebnisse der automatischen Erkennung wurden um Fehler in der Erkennung korrigiert.

Jeweils zwischen 13:00 und 19:30 Uhr hatten die Hühner Zugang zum Auslauf. Innerhalb dieser Zeit ist kein täglicher Rhythmus zu erkennen. Die Werte schwanken mit unterschiedlichen Amplituden um einen Mittelwert, der an den drei Tagen zwischen 80 und 120 Hühner liegt. Gründe für diese Schwankungen dürften zufällige Ereignisse (Raubvögel, Flugzeuge des nahen Münchner Flughafens) sein. Zum Tagesende hin ist ein gleichmäßiger Abfall der Tierzahlen zu beobachten.

#### **Entfernung der Hühner zum Stall**

Mit der vorgestellten Methode kann die Frage nach der Entfernung der Hühner vom Stall beantwortet werden. Diese Berechnung erfolgt anhand der Tierzahl pro Feld und dem mittleren Abstand des Feldes zum Schlupf. Für die drei ausgewählten Tage ergeben sich hierfür Mittelwerte, die zwischen 13 und 22 m schwanken. Bei einem Bestimmtheitsmaß von 0,71 lässt sich ein positiver Zusammenhang zwischen der Tierzahl im Auslauf und der Stallentfernung nachweisen.

#### **Erkennungsgenauigkeit**

Für die drei ausgewerteten Tage beträgt die automatische Erkennungsgenauigkeit 84 %. Mit zunehmender Stallentfernung nimmt die Erkennungsgenauigkeit von 60 auf nahezu 100 % zu, da sowohl die Tierzahl als auch die Bodenoberflächen sich positiv auswirken. Dieses Ergebnis ist nur für die ausgewerteten Tage und den verwendeten Classifier gültig und als Größenordnung für die erreichbare Genauigkeit einzustufen.

#### **Literatur**

- [1] *Maurer, A.*: Common Vision Blox . Manto Handbuch, Stemmer Imaging GmbH, Puchheim, 2001
- [2] *Ray, G. D., und F. Beck* : Neuronale Netze eine Einführung. www.neuronalesnetz.de